# *Common Lisp*

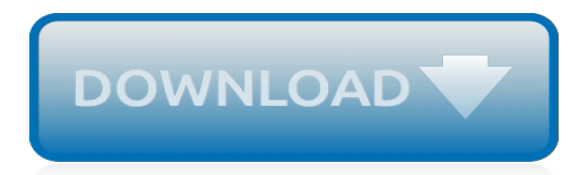

## **Common Lisp**

What is Common Lisp? Common Lisp is the modern, multi-paradigm, high-performance, compiled, ANSI-standardized, most prominent (along with Scheme) descendant of the long-running family of Lisp programming languages.. Common Lisp is known for being extremely flexible, having excellent support for object oriented programming, and fast prototyping capabilities.

## **Welcome to Common-Lisp.net!**

Common Lisp (CL) is a dialect of the Lisp programming language, published in ANSI standard document ANSI INCITS 226-1994 (R2004) (formerly X3.226-1994 (R1999)). The Common Lisp HyperSpec, a hyperlinked HTML version, has been derived from the ANSI Common Lisp standard.. The Common Lisp language was developed as a standardized and improved successor of Maclisp.

## **Common Lisp - Wikipedia**

Grammarly is a grammar checking startup, but it's far more than a simple spell checker. Its grammar engine, written in Common Lisp, finds instances of incorrect tenses and suggests more precise synonyms for common words. At Grammarly, the foundation of our business, our core grammar engine, is written in Common Lisp.

# **Common Lisp**

About. Steel Bank Common Lisp (SBCL) is a high performance Common Lisp compiler. It is open source / free software, with a permissive license. In addition to the compiler and runtime system for ANSI Common Lisp, it provides an interactive environment including a debugger, a statistical profiler, a code coverage tool, and many other extensions.

## **About - Steel Bank Common Lisp**

ANSI Common Lisp combines an introduction to Lisp programming, and a convenient, up-to-date reference manual for ANSI Common Lisp. Beginners will find that its careful explanations and interesting examples make Lisp programming easy to learn. Professional programmers will appreciate its thorough, practical approach.

## **ANSI Common Lisp - Paul Graham**

Lisp (historically LISP) is a family of computer programming languages with a long history and a distinctive, fully parenthesized prefix notation. Originally specified in 1958, Lisp is the second-oldest high-level programming language in widespread use today. Only Fortran is older, by one year. Lisp has changed since its early days, and many dialects have existed over its history.

## **Lisp (programming language) - Wikipedia**

1. Introduction: Why Lisp? If you think the greatest pleasure in programming comes from getting a lot done with code that simply and clearly expresses your intention, then programming in Common Lisp is likely to be about the most fun you can have with a computer.

## **Introduction: Why Lisp? - gigamonkeys**

Fallback Index of www.cons.org. www.cons.org/cmucl/ The CMU implementation of Common Lisp (CMUCL). http://ilisp.cons.org/ ILISP, an emacs package to form an ...

## **Fallback Index of www.cons.org**

ABCL — Common Lisp on the JVM: Armed Bear Common Lisp (ABCL) is a full implementation of the Common Lisp language featuring both an interpreter and a compiler, running in the JVM.Originally started to be a scripting language for the J editor, it now supports JSR-223 (Java scripting API): it can be a scripting engine in any Java application.

# **Armed Bear Common Lisp (ABCL) - Common Lisp on the JVM**

1 Despite the importance of functions in Common Lisp, it isn't really accurate to describe it as a functional language. It's true some of Common Lisp's features, such as its list manipulation functions, are designed to be used in a body-form\* style and that Lisp has a prominent place in the history of functional programming--McCarthy introduced many ideas that are now considered important in ...

# **Functions - gigamonkeys**

Important: It is highly recommended that you run the make.sh script in either a very fast terminal such as xterm (the GNOME terminal and the OS X terminal are too slow) or that you run it in a detached GNU screen session (use C-a d to detach the session and screen -r to resume it). The SBCL compile produces lots of output and your system's terminal program will likely slow down the compile in ...

## **Getting Started - Steel Bank Common Lisp**

I've been evaluating the various Common Lisp testing frameworks. I have a large body of code in my Project Euler stuff, and I use unit testing extensively; extensively enough that the simplistic unit testing package I had been using was getting unwieldy. So I figured I'd take a look at what was available and see how everything stacked up.

## **Common Lisp Testing Frameworks :: Phil! Gold**

This work is licensed under a Creative Commons Attribution-NonCommercial 2.5 License. This means you're free to copy and share these comics (but not to sell them). More details..

## **xkcd: Lisp Cycles**

On Lisp: ANSI Common Lisp: Hackers & Painters

## **Books - Paul Graham**

The song '99 bottles of beer' programmed in more than 600 different programming languages, from APL to BASIC, to Brainfuck, INTERCAL, FORTRAN, C++ or Java... This project is similiar to the Rosetta stone

## **99 Bottles of Beer | Browse category C**

LispWorks Personal Edition System Requirements. LispWorks Personal Edition is a 32-bit program which runs on both 32-bit and 64-bit variants of the supported operating systems.

## **LispWorks Personal Edition**

Sorting algorithms/Bubble sort You are encouraged to solve this task according to the task description, using any language you may know.

## **Sorting algorithms/Bubble sort - Rosetta Code**

SBCL はオープンソース(フリーソフトウェア)な ANSI Common Lisp のコンパ イラとランタイムです.ネイティブコンパイラ,デバッガ,その他の拡張が統 <u>dedia de altre de la contrata de la c</u>

## **SBCL - Steel Bank Common Lisp**

Common Lisp<sup>1</sup>000000000000000 Common Lisp<sup>1</sup>CLOS(Common Lisp Object System) 今回はCommon Lispでオブジェクト指向プログラミングの方法を整理します。わかりやすいようにRubyでの例も書いてみます。 クラス定義 Common Lisp20000000000DEFCLASS0000000000000

## Common Lisp<sup>en</sup>nnennennennen - hivosi's blog

Start with a picture from the web: Example: http://images.wigflip.com/funny.jpg

[Problems of Southern Africa and Role of the Commonwealth](https://westhollywood.thepizzapress.com/problems_of_southern_africa_and_role_of_the_commonwealth.pdf), [The Felt Community Commonality and Mentality](https://westhollywood.thepizzapress.com/the_felt_community_commonality_and_mentality_before_the_emergence_of_indian_nationalism_2nd_impressi.pdf) [before the Emergence of Indian Nationalism 2nd Impressi](https://westhollywood.thepizzapress.com/the_felt_community_commonality_and_mentality_before_the_emergence_of_indian_nationalism_2nd_impressi.pdf), [How to Teach Thinking Skills Within the Common Core](https://westhollywood.thepizzapress.com/how_to_teach_thinking_skills_within_the_common_core_7_key_student_proficiencies_of_the_new_national.pdf) [7 Key Student Proficiencies of the New National,](https://westhollywood.thepizzapress.com/how_to_teach_thinking_skills_within_the_common_core_7_key_student_proficiencies_of_the_new_national.pdf) [Cancer Clinical Trials A Commonsense Guide to Experimental](https://westhollywood.thepizzapress.com/cancer_clinical_trials_a_commonsense_guide_to_experimental_cancer_therapies_and_clinical_trials.pdf) [Cancer Therapies and Clinical Trials,](https://westhollywood.thepizzapress.com/cancer_clinical_trials_a_commonsense_guide_to_experimental_cancer_therapies_and_clinical_trials.pdf) [Common Women Prostitution and Sexuality in Medieval England](https://westhollywood.thepizzapress.com/common_women_prostitution_and_sexuality_in_medieval_england.pdf), [Russia at](https://westhollywood.thepizzapress.com/russia_at_the_close_of_the_sixteenth_century_comprising_the_treatise_of_the_russe_common_wealth_by.pdf) [the Close of the Sixteenth Century Comprising the Treatise Of the Russe Common Wealth by](https://westhollywood.thepizzapress.com/russia_at_the_close_of_the_sixteenth_century_comprising_the_treatise_of_the_russe_common_wealth_by.pdf), [Fundamentals of](https://westhollywood.thepizzapress.com/fundamentals_of_hand_therapy_clinical_reasoning_and_treatment_guidelines_for_common_diagnoses_of_the.pdf) [Hand Therapy Clinical Reasoning and Treatment Guidelines for Common Diagnoses of the,](https://westhollywood.thepizzapress.com/fundamentals_of_hand_therapy_clinical_reasoning_and_treatment_guidelines_for_common_diagnoses_of_the.pdf) [Accounts and Papers](https://westhollywood.thepizzapress.com/accounts_and_papers_of_the_house_of_commons.pdf) [of the House of Commons,](https://westhollywood.thepizzapress.com/accounts_and_papers_of_the_house_of_commons.pdf) [Uncommon Dissent Intellectuals Who Find Darwinism Unconvincing,](https://westhollywood.thepizzapress.com/uncommon_dissent_intellectuals_who_find_darwinism_unconvincing.pdf) [Common Goods](https://westhollywood.thepizzapress.com/common_goods_and_evils_the_formation_of_global_crime_governance.pdf) [and Evils? The Formation of Global Crime Governance,](https://westhollywood.thepizzapress.com/common_goods_and_evils_the_formation_of_global_crime_governance.pdf) [A Therapist Guide to Understanding Common Medical](https://westhollywood.thepizzapress.com/a_therapist_guide_to_understanding_common_medical_problem.pdf) [Problem,](https://westhollywood.thepizzapress.com/a_therapist_guide_to_understanding_common_medical_problem.pdf) [A Common Tax Base for Multinational Enterprises in the European Union](https://westhollywood.thepizzapress.com/a_common_tax_base_for_multinational_enterprises_in_the_european_union.pdf), [Common Sense and the](https://westhollywood.thepizzapress.com/common_sense_and_the_curriculum.pdf) [Curriculum,](https://westhollywood.thepizzapress.com/common_sense_and_the_curriculum.pdf) [From Empire to International Commonwealth A Biography of Lionel Curtis,](https://westhollywood.thepizzapress.com/from_empire_to_international_commonwealth_a_biography_of_lionel_curtis.pdf) [Yet Another Book on](https://westhollywood.thepizzapress.com/yet_another_book_on_vedanta_common_sense_about_uncommon_wisdom.pdf) [Vedanta Common Sense About Uncommon Wisdom,](https://westhollywood.thepizzapress.com/yet_another_book_on_vedanta_common_sense_about_uncommon_wisdom.pdf) [Warlord Soldiers Chinese Common Soldiers, 1911-1937](https://westhollywood.thepizzapress.com/warlord_soldiers_chinese_common_soldiers_1911_1937.pdf), [The Most Common Chinese Radicals \(Chinese Edition\)](https://westhollywood.thepizzapress.com/the_most_common_chinese_radicals_chinese_edition.pdf)